## Сводная ведомость результатов проведения специальной оценки условий труда

Наименование организации: Краевое государственное казенное учреждение для детей-сирот и детей, оставшихся без попечения родителей "Большеулуйский детский дом"

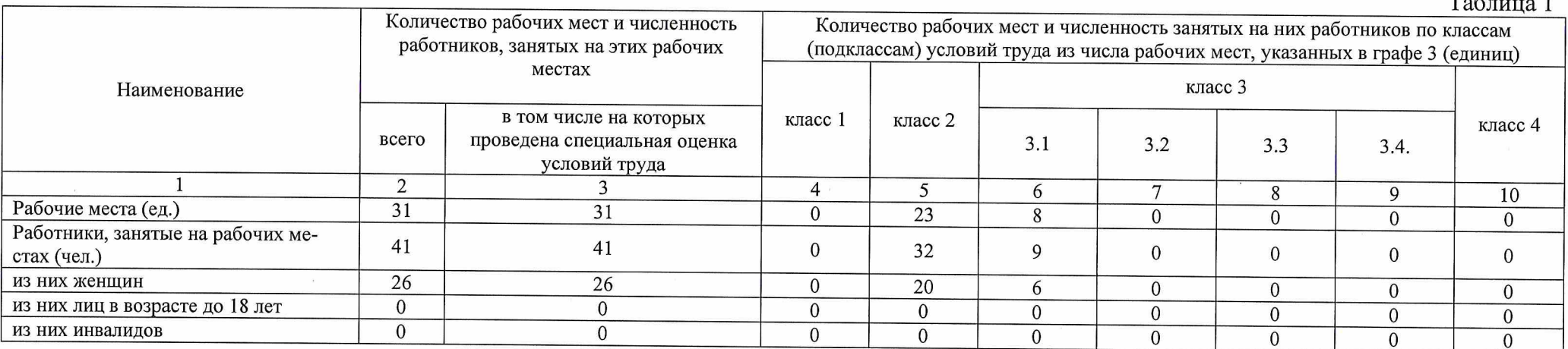

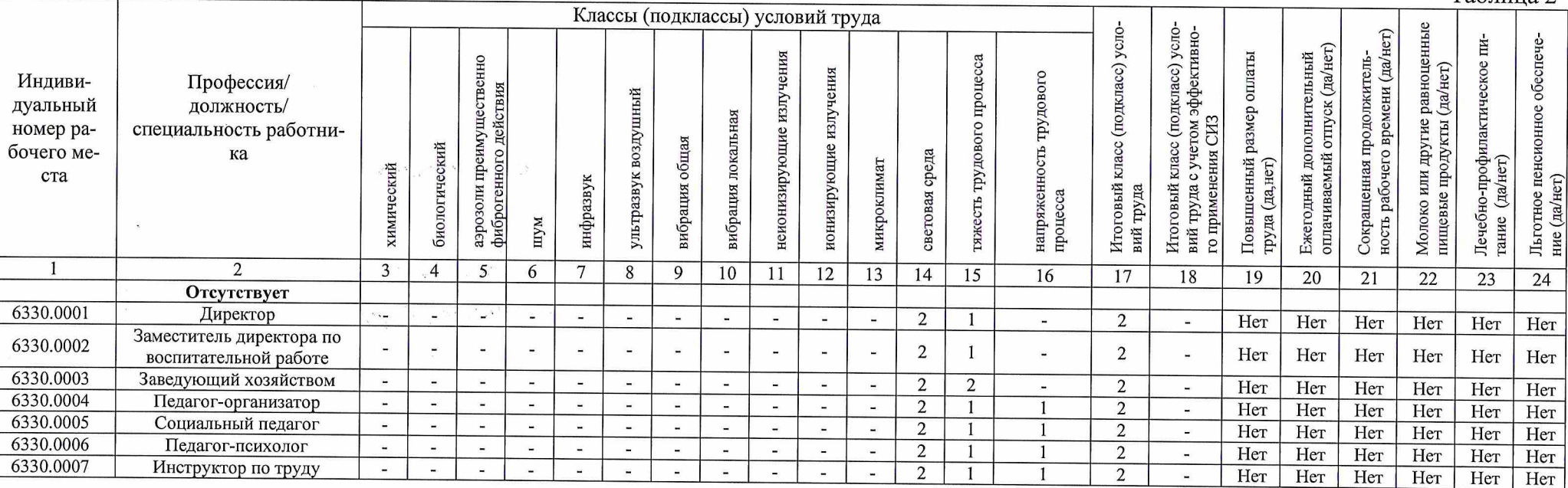

## Таблица 2

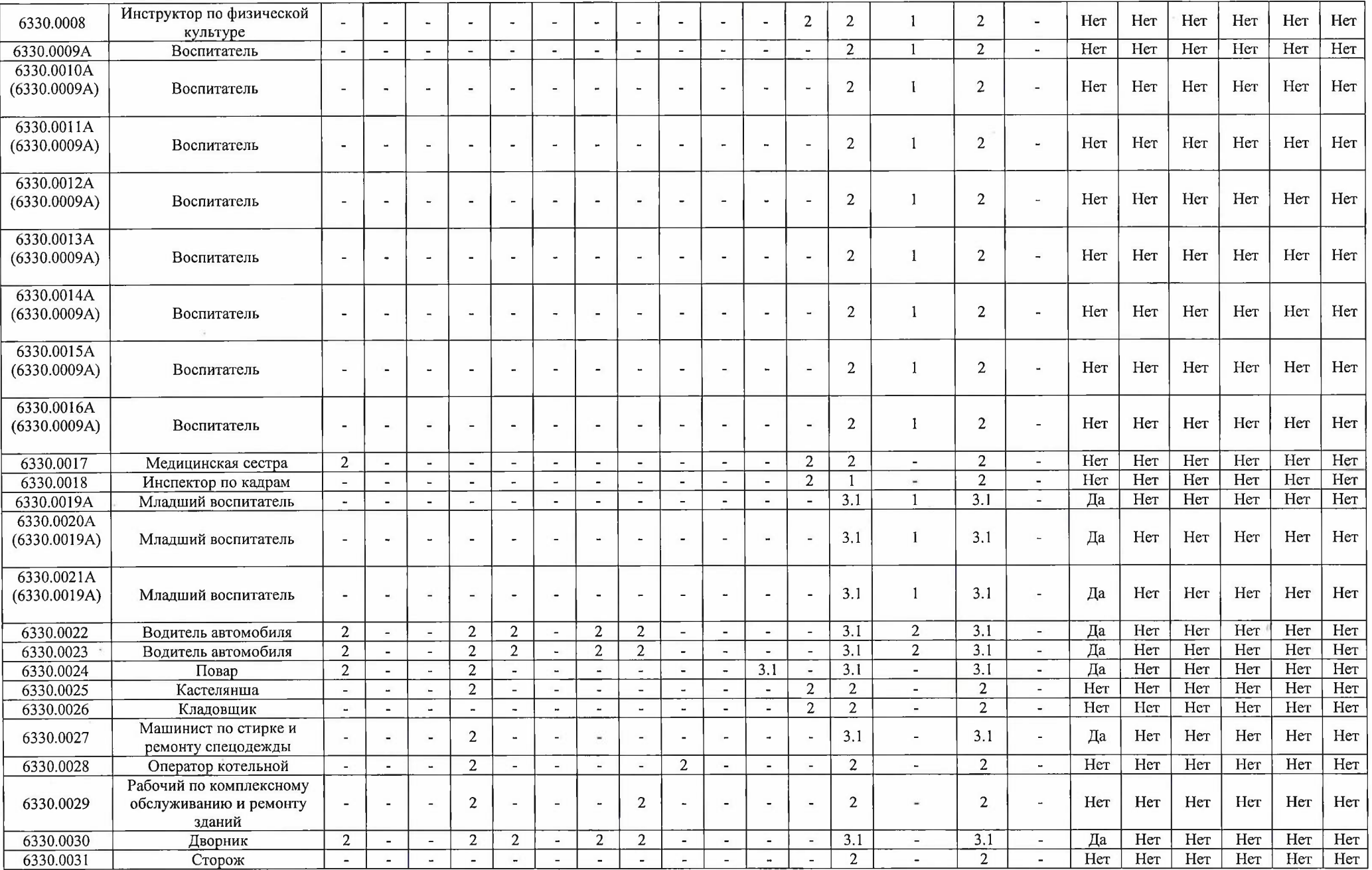

 $\mathcal{V}$ 

 $\alpha$  ,  $\alpha$ 

## Дата составления: 23.06.2020

Председатель комиссии по проведению специальной оценки условий труда

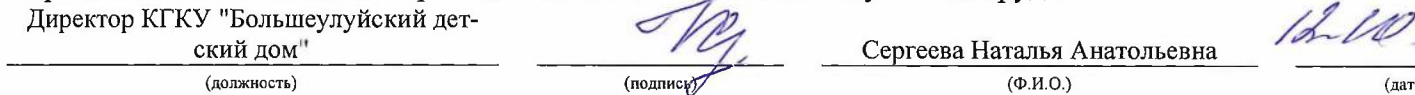

Члены комиссии по проведению специальной оценки условий труда:

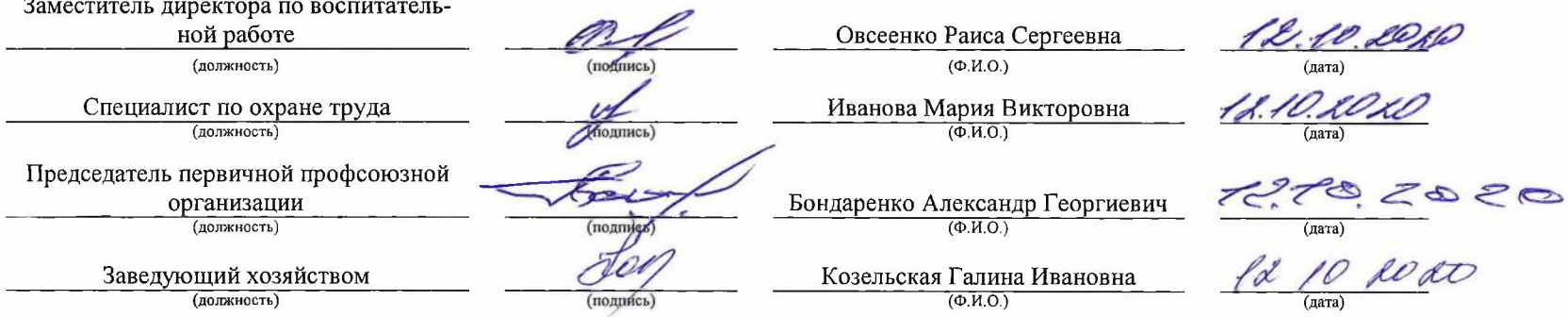

eoso

Эксперт(-ы) организации, проводившей специальную оценку условий труда:

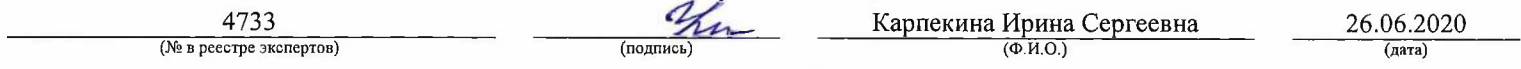